## Manual Scheduling - Quick Checklist

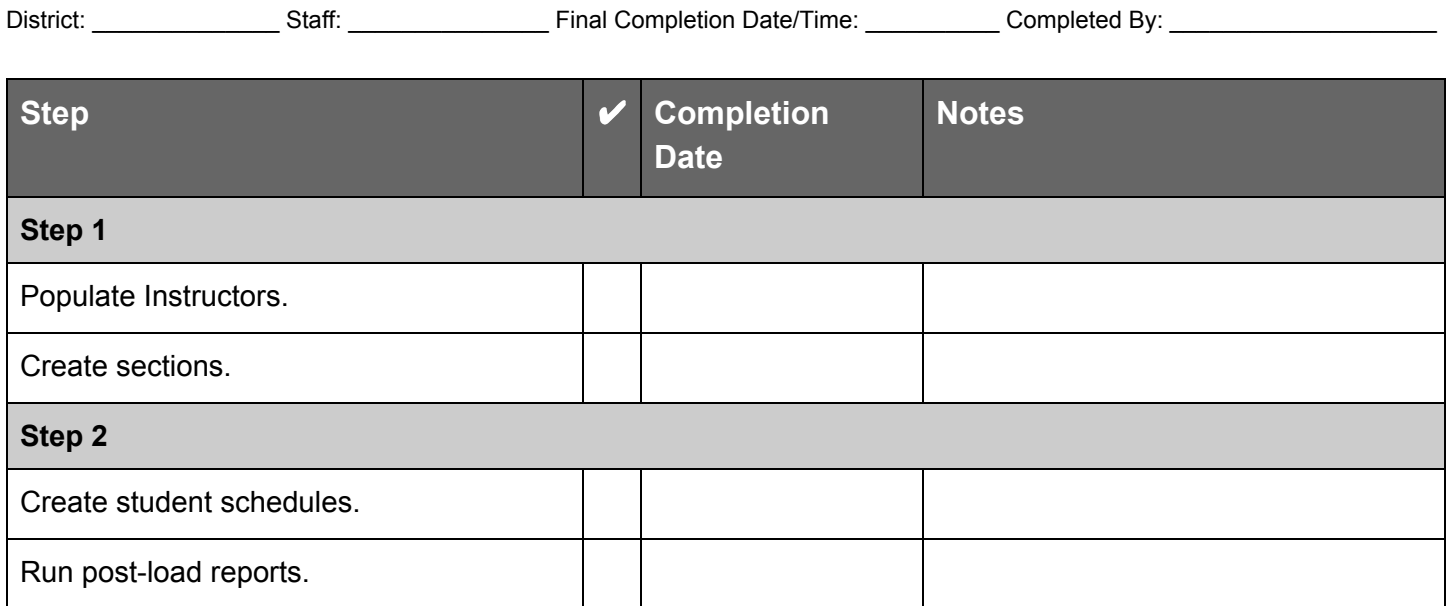